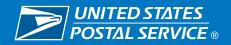

INFORMATION TECHNOLOGY Value | Knowledge | Technology

Integrity

# Value

# Information Security for General Users

Handbook AS -805-C April 2010

# Knowledge

**SOLUTIONS** 

Confidentiality

Availability

April 2010

#### POSTAL SERVICE INFORMATION TECHNOLOGY USERS

SUBJECT: Information Security Resources

This handbook summarizes what you need to know about using Postal Service™ information resources and the information security policies that govern their use.

Your appropriate use of the resources that the Postal Service provides is important. It can affect the efficiency of our day-to-day business activities, the success of new business opportunities, and the preservation of the trust and security represented by the Postal Service brand.

By knowing and carrying out your responsibilities, you become a major contributor to a successful information security strategy.

Take time to understand the significance of your role. If you have questions and can't find the answers in this document, call our Information Security Services Office at 919-501-9350. We want to help you help us.

Ross Philo

Voes Philo

Chief Information Officer and Executive Vice President

# **Contents**

| 1.          | Introduction                                                                                                    | -                     |
|-------------|----------------------------------------------------------------------------------------------------|-----------------------|
| 2.          | Logon IDs, Passwords, PINs, and Tokens Getting Access. Creating a Password Using Logon IDs and Password. Using Screensaver Time-Out and Password Using PINs Using Tokens Resetting Passwords | 1<br>2<br>2<br>3<br>3 |
| 3. <b>L</b> | Jse of Information Resources  General Use E-mail Use Internet Use Remote Access Modems Wireless Technologies                                                                                 | 4<br>5<br>6<br>7      |
| 4. F        | Protection of Sensitive and Critical Information  Sensitive Information  Critical Information                                                                                                | 8                     |
| 5. F        | Protection Against Viruses and Malicious Code  Worms, Trojan Horses, and Trap Doors  Preventing Infection  Responding to Infections                                                          | 11<br>11              |
| 6. F        | Hardware and Software                                                                                                    |                       |
| 7. I        | Recognizing Incidents.  Preventing Incidents.  Responding to Incidents                                                                                                    | 13<br>14              |
| 8. N        | Monitoring of Information Resources                                                                                                    | 15                    |
| W۵          | Are Interested in Hearing From You                                                                                                    | 15                    |

# 1. Introduction

# **What This Handbook Covers**

### HBK AS-805 Available at http://blue.usps.gov/ cpim/hbkid.htm/

This handbook summarizes information security policies for general users of Postal Service information resources. For a complete explanation of information security policies, please refer to HBK AS-805, *Information Security*.

# 2. Logon IDs, Passwords, PINs, and Tokens

### Temporary Information Services

Active Directory Account, e-mail, Office Suite of services, and intranet browser access.

#### eAccess

Online computer request application at https://eaccess.usps.gov.

#### Logon ID

A unique identifier assigned to a user when access is

# **Getting Access**

The Postal Service uses logon identifications (IDs), passwords, personal identification numbers (PINS), and tokens to manage access to its information resources.

#### Don't have access now?

If you don't have access to computer services but need it to do your job, use eAccess to ask your supervisor or manager. Information Technology will notify you when you have been granted access to computer services.

#### Need additional access?

If you already have access to basic computer services but need to add services, then you or your manager can request it using eAccess.

# **Creating a Password**

### What to do when you create a password...

# Password A string of characters you 'know' that can be used for authentication.

- Use alphanumeric passwords with at least eight characters.
- Choose a password that is hard for others to guess, such as phrases or word strings.
- Use at least one character from three of the four following types of characters:
  - Upper case letters (A-Z).
  - Lower case letters (a-z).
  - Numerals (0-9).
  - Non alphanumeric characters (special characters such as &, #, and \$).
- Do not use all the same characters or digits or other commonly used or easily guessed formats.
- Change your password every 90 days.
- See Handbook AS-805 if you are a privileged user or work in Information Technology.

### What not to do when you create a password...

- Do not use your name, family members' names, birth date, or other personal information.
- Do not use terms such as Post Office or user or other Postal Service terminology or acronyms.
- Do not use words that appear in the dictionary.
- Do not use your logon ID.
- Do not use all the same characters or digits or other commonly used or easily guessed formats.
- Do not repeat your passwords for at least 5 generations.

# **Using Logon IDs and Password**

### What to do when using logon IDs and passwords ...

- Keep your password confidential. You are accountable for the actions of anyone using your logon ID and password, even if you didn't give the user permission.
- Change your password if you think it has been compromised.

- If you have forgotten your password or your account has been disabled because you made six unsuccessful attempts to enter your account, use ePassword Reset to re-set your password. The ePassword Reset program will automatically re-set the password to a temporary password, which you must change the next time you log on to the network.
- If you write your password down, store it under your personal control or in tamper-resistant manner (e.g., an envelope with a registry seal, time stamped, and signed) to ensure that any disclosure or removal of the written password is clearly recognizable.

### What not to do when using logon IDs and passwords...

### Screensaver Protects information when user is away from computer but not logged out.

- Never let anyone use your logon ID or password and don't use anyone else's.
- Do not reveal your password to anyone.
- Do not store your password in application code, files, or tables.

# Using Screensaver Time-Out and Password

Make sure your screensaver time-out feature is working.

# **Using PINs**

Protect PINs as you protect passwords.

# **Using Tokens**

 Protect tokens from theft and do not allow others to use them.

# **Resetting Passwords**

- If you suspect your password has been compromised, change it by using the Change Password function button on the Window Security Web page (available by simultaneously depressing the Ctrl, Alt, and Delete keys).
- If you forget your password, use ePassword Reset (available from the Postal Service Intranet, http://blue.usps.gov, and from the following links) to reset it.
  - Application Password (https://epasswordreset)
  - Mainframe Password (https://hcssupport.usps.gov/reset)

# PIN

Used primarily for selected applications.

# Token

Hardware device you 'have' that can be used for authentication.

# 3. Use of Information Resources

# **General Use**

### What to do when using information resources . . .

### Limited Personal Use

See HBK AS-805, chapter 5, and MI EL-660-2004-3, Limited Personal Use of Government Office Equipment Including Information Technology.

- Follow Postal Service limited-personal-use policies.
- Protect our workstations, laptop computers, and handheld devices, both on and off Postal Service premises, against theft and misuse.
- Connect to the intranet weekly to receive appropriate software updates and virus pattern recognition files.
- Use only software on the official list of approved software, which is on the Infrastructure Technology Kit site (ITK) at <a href="http://itk.usps.gov/itk\_new/">http://itk.usps.gov/itk\_new/</a>. Click on Access ITK on the right-hand side. You will get a list of approved software.
- Obtain your vice president or his or her designee's approval to use Bluetooth devices on Postal Service premises because of the potential interference to Postal Service systems such as Surface Visibility and Yard Management.
- Obtain your vice president or his or her designee's approval to use personal information resources [e.g., laptops, notebooks, personal digital assistants (PDAs), hand-held computers, or storage media including universal serial bus (USB) devices on Postal Service premises

## What not to do when using information resources ...

- Do not jeopardize Postal Service information security or impair performance of computer resources.
- Do not attempt unauthorized entry to any computer system.
- Do not install unauthorized hardware or software.
- Do not copy or browse someone else's private files or accounts.
- Do not perform unofficial activities that could degrade the performance of our equipment or systems, such as play electronic games.
- Do not use Postal Service resources to promote or maintain a personal or private business or commit fraudulent or illegal activities.

- Do not use personal information resources (e.g., laptops, notebooks, PDAs, hand-held computers, or storage media including USB devices) at retail counter areas, mail processing areas, or workroom floors. This requirement does not apply to personal information resources used by the unions in accordance with the collective bargaining agreement.
- Do not connect personal electronic devices to the Postal Service Intranet.
- Do not use imaging devices (e.g., cameras, cell phones with cameras, or watches with cameras) at Postal Service facilities, except as authorized by your vice president or someone designated to make business decisions on the vice president's behalf.
- Do not use Bluetooth devices on Postal Service facilities without approval from the user's vice president or his or her designee because of the potential for interference to Postal Systems such as Surface Visibility and Yard Management.
- Do not disable your password or token-protected screen saver.
- Do not disable your virus protection software.

# E-mail Use

# What to do when you use e-mail . . .

- Restricted Information Label indicating that access to records or information is restricted based on Postal Service policies.
- You may use Postal Service e-mail for limited personal use only if it doesn't interfere with Postal Service business (e.g., if the activity is of limited duration, messages are of limited size, have a small transmission impact, and require only a small amount of storage and paper if printed) or violate policies.
- Send sensitive information and non-publicly available information only to authorized personnel who "need-to-know."
- Use Postal Service-approved encryption software to encrypt sensitive information [e.g., personally identifiable information (PII) and credit and debit cardholder information] sent by e-mail and give management recovery keys and decryption instructions.

## What not to do when you use email . . .

# Privacy? Don't expect it. E-mail and Internet use may be monitored.

#### Spam

Unsolicited e-mail, often of a commercial nature, sent indiscriminately to multiple addresses.

- Never use Postal Service computers to check your personal e-mail accounts, such as Hotmail, Yahoo, MSN, AOL, or other e-mail service providers.
- Do not open an e-mail message from a suspicious sender.
- Do not open suspicious e-mail attachments.
- Do not send information that violates state or federal laws; Postal Service regulations; or that could defame, libel, abuse, embarrass, tarnish, or present a bad image of or falsely portray the Postal Service, recipient, sender, or anyone else.
- Do not send or respond to spam. Delete it.
- Do not create or forward pornographic material.
- Do not create or forward chain letters or other unauthorized mass mailings.

# **Internet Use**

### What to do when you use the Internet. . .

- Use the Internet primarily to support your job.
- You may use the Internet for limited personal use only if it doesn't interfere with Postal Service business or violate our policies.

### What not to do when you use the Internet . . .

- Do not follow links to Web sites embedded in suspicious e-mail or Web advertisements.
- Do not browse pornographic, hate-based, or other sites that the Postal Service considers off-limits.
- Do not post, send, or acquire sexually oriented, hatebased, or other material the Postal Service considers off-limits.
- Do not use non-work-related applications, software, or games on Postal Service workstations or networks.
- Do not post unauthorized commercial announcements or advertising material.
- Do not promote or maintain a personal or private business.
- Do not arrange to receive news feeds and push data updates unless the material is required for Postal Service business.

# **Remote Access**

### What to do when you use remote access . . .

# Remote Access Used to access servers from locations such as a remote office, your home, a hotel, or a non-Postal Service facility.

- If you want to use your Postal Service workstation or laptop remotely, use eAccess to ask permission from your manager.
- Use only approved computer hardware and software.
- Use only approved remote access services such as the virtual private network (VPN) or point-to-point protocol (PPP).
- Protect (via locked cabinet or closet) your Postal Service assigned devices so that unauthorized individuals cannot gain access to the device or to the Postal Service intranet.

### What not to do when you use remote access...

- Do not establish a separate connection (e.g., modem or router) to the Internet while your computer is connected to the Postal Service intranet.
- Do not configure your workstation to allow unauthorized dial-in services.
- Do not connect personal electronic devices to the Postal Service Intranet.

# **Modems**

## What to do when you use modems. . .

# Modems Used to provide dial-up connectivity to information

resources.

- If you want to install a modem, request approval from the Network Connectivity Review Board (NCRB). Complete the online NCRB Request Form located at: https://ncrbrequest.usps.gov/NCRB.
  - Note: Approval from the NCRB is not needed for approved remote access services via VPN and PPP.
- Implement a personal firewall configured to Postal Service standards.
- Make sure that your system has been cleaned of any malicious code before connecting to the Postal Service infrastructure.
- Use approved computer hardware and software, including updated virus protection software, when sharing files with or communicating through phone lines or the Internet with the Postal Service.

- Establish approved dial-in access through Postal Service centralized dial-in services.
- Turn off modems on workstations when not in use.
- Disconnect from the Postal Service Intranet before establishing alternative or additional connections to any network, such as the Internet.

#### What not to do when you use modems...

 Do not use a modem to connect directly to the Internet while your computer is connected to the Postal Service Intranet.

# Wireless Technologies

### What to do when you use wireless technologies. . .

- If you want to use a wireless device, request approval from the NCRB by completing the online NCRB Request Form located at: https://ncrbrequest.usps.gov/NCRB.
- Report lost or stolen wireless devices.

### What not to do when you use wireless technologies. . .

 Do not use Postal Service-owned equipment on home wireless networks without a personal firewall and virus protection.

# 4. Protection of Sensitive and Critical Information

In this section, sensitive information includes sensitiveenhanced information.

#### Sensitive

Restricted access within or disclosure outside of Postal Service consistent with Privacy Act, FOIA, and Postal Service policy. See HBK AS-805, chapter 3.

# **Sensitive Information**

### What to do about sensitive information . . .

- Know what information is sensitive. When in doubt, consult the official criteria for the determination of sensitive information, which can be found on the Privacy Office Web site, http://blue.usps.gov/caweb/privacy/.
- Restrict access to sensitive information to authorized personnel who "need to know."

- Restrict the pickup, receipt, transfer, and delivery of sensitive information to authorized personnel.
- Protect sensitive information on Postal Service workstations, laptop computers, and hand-held devices against theft and disclosure to unauthorized individuals.
- Protect sensitive information against theft and disclosure to unauthorized individuals. This includes information stored on disks, diskettes, CDs, USB storage devices, and hardcopy.
- Encrypt sensitive information (e.g., PII and cardholder information) stored or archived on removable devices or media.
- Encrypt sensitive information (e.g., PII and cardholder information) stored off Postal Service premises.
- Encrypt sensitive information (e.g., PII and cardholder information) in transit across networks.

### Label "RESTRICTED INFORMATION" any printed or electronic material considered sensitive, such as printouts, architecture drawings, engineering layouts, disks, diskettes, and tapes.

- Invoke a password-protected screen saver when leaving your information resource unattended.
- Store sensitive information in a controlled area or a locked cabinet or desk.
- After receiving appropriate management approval, use factory-fresh diskettes to release electronic versions of sensitive information.
- Inventory and track sensitive information from creation to destruction.
- Follow Postal Service disposal procedures for diskettes, CDs, and computer hardware, including disk drives and processors, containing sensitive information.
- Shred hardcopy printouts and drawings containing sensitive information before disposal.
- See Handbook AS-805 for the requirements for (1) accessing or downloading sensitive Postal Service electronic information off Postal Service premises or (2) taking sensitive Postal Service electronic and nonelectronic information off site (i.e., non-Postal Service premises) including Postal Service data processed by business partners.
- See Handbook AS-805 for the requirements for the protection of Postal Service Information during international travel.

Information
Restricted access
based on Postal
Service regulations
and policies. For
more information
see the HBK AS-353,
Guide to Privacy
and the Freedom of
Information Act.

Restricted

### What not to do with sensitive information . . .

- Do not store Postal Service information on devices not owned by the Postal Service.
- Do not co-mingle Postal Service information not available to the public with non-Postal Service information.
- Do not remove sensitive information from Postal Services premises without approval in writing from the functional vice president (data steward) and chief information officer or their designees.
- Do not reveal sensitive information without management approval.
- Do not print sensitive information on printers where unauthorized people may see the output.
- Do not copy sensitive information unless you can protect the copies.
- Do not e-mail sensitive information unless you are able to protect (e.g., encrypt) it.
- Do not discuss sensitive information in an open area where others might overhear the conversation.
- Do not send sensitive information by facsimile without management approval.

# **Critical Information**

#### What to do with critical information. . .

# Critical Essential for uninterrupted Postal Service operations or to protect health and safety of Postal

Service personnel.

- Protect Postal Service workstations, laptop computers, and hand-held devices.
- Use password-protected, time-out feature on screensavers.
- Back up information regularly and label copies.
- Store back-up media offsite in a secure location.

#### What not to do with critical information . . .

Do not leave critical information in an unprotected area.

# 5. Protection Against Viruses and Malicious Code

# **Worms, Trojan Horses, and Trap Doors**

Viruses and other forms of malicious code are harmful software that can contaminate, damage, or destroy information resources. Viruses can attach to e-mails, proliferate themselves, and spread automatically from computer to computer, causing widespread damage. Symptoms of infection include:

### Be Safe Install the latest virus detection patterns.

- Files or data are suddenly unavailable.
- Unexpected processes, such as e-mail transmissions or programs starting on their own.
- Files have been edited when no changes should have occurred.
- Files appear or disappear, or undergo unexpected changes in size.
- Systems display strange messages or mislabel files and directories.
- Systems become slow, unstable, or inaccessible.

# **Preventing Infection**

# What to do to prevent infection . . .

### Watch Out Viruses often hitchhike on e-mail.

- Make sure your workstation and any portable computers you use for Postal Service business are equipped with virus protection software and the latest virus scanning pattern recognition file.
- Scan diskettes and removable disk drives before you use them
- Scan incoming files before you load or save them to your computer.
- Scan files from an unknown source before sending them to another computer.
- Back up software and files frequently and maintain several generations.

### What not to do ...

- Do not download unapproved programs, shareware, or freeware from the Internet, diskette, or other media onto Postal Service equipment.
- Do not open unsolicited or suspicious e-mail or attachments.
- Do not modify the configuration of the virus protection software after installation, except as instructed by authorized personnel.
- Do not disable automatic virus scanning programs.

# **Responding to Infections**

### What to do to ...

- Stop work if you notice any symptom of infection.
- Call the Computer Incident Response Team (CIRT) at 866-USPS-CIR(T) (866-877-7247), call the Help Desk at 800-USPS-HEL(P) (800-877-7435), or send an e-mail to: uspscirt@usps.gov.
- Report the virus incident to your manager or supervisor.

### What not to do ...

- Do not use the computer until the CIRT or the Help Desk says it is okay to do so.
- Do not fail to report a virus incident.

# 6. Hardware and Software

# **Using and Adding Hardware and Software**

### What to do with hardware and software. . .

- Use only hardware and software that appear in the Infrastructure Toolkit (ITK). For information on how to add a product to the ITK:
  - Go to http://itk.
  - Under the heading Help is a link, ITK Request. Clicking on it will open an e-mail message. Or, you may call 202-268-4585.

 Acquire hardware and software only from official Postal Service suppliers.

### What not to do with hardware and software ...

- Do not install on Postal Service computers unapproved software from the Internet, a diskette, CD, or other media.
- Do not use personally owned software on Postal Service computers without management approval.
- Do not violate copyright laws by using unlicensed software or copying software without authorization.
- Do not attach any hardware to Postal Service workstations or networks without authorization.

# 7. Information Security Incidents

# **Recognizing Incidents**

Examples of incidents that must be reported include:

# Information Security Incidents Events or situations (suspected, proven, deliberate, or inadvertent) that could expose Postal Service information resources to loss or harm

- System becomes slow, unstable, or inaccessible (e.g., will not boot properly).
- Unexpected processes start without your input.
- Files disappear or undergo significant and unexpected changes in size.
- System displays strange messages or mislabels files or directories.
- Suspected theft of your identity.
- Missing or damaged hardware, software, or electronic media.
- Unauthorized disclosure, modification, misuse, or inappropriate disposal of Postal Service information.
- Internal or external unauthorized attempts to access information resources or the facility where they reside.
- Internal or external intrusions or interference with our networks, including denial-of-service attacks, unauthorized activity on restricted systems, or unauthorized changes to files
- Unavailability of files or data normally accessible.
- Security violations, suspicious actions, suspicion or occurrence of fraudulent activities, and potentially dangerous activities or conditions.
- Unauthorized individual in a controlled area.

# **Preventing Incidents**

### What to do to prevent information security breaches . . .

- If you do not understand any of the requirements in this handbook, ask your supervisor for clarification.
- Take the annual information security training course.
- Display proper identification when in any Postal Service facility.
- Be aware of your physical surroundings, including weaknesses in physical security and the presence of any unauthorized visitor.

# Responding to Incidents

#### What to do in response to a security incident. . .

- Immediately report incidents to the CIRT at 866-USPS-CIR(T) (866-877-7247) or send an e-mail to uspscirt@usps. gov. Employees traveling outside the United States should call 001-919-501-9299.
- Notify the following, where appropriate:
  - Help Desk at 800-USPS-HEL(P) (800-877-7435).
  - Immediate supervisor or manager.
  - Local system administrator or local technical support.
  - Security Control Officer.
  - Inspection Service local office where incident took place. If you do not know the number, you can look the number up at http://www.usps.com/ncsc/locators/ findis.html or call 877-876-2455.
  - Office of Inspector General at 888-877-7644.
- Take action as directed by the CIRT.
- Document all communications and actions taken regarding the incident.
- Complete PS Form 1360, Information Security Incident Report.

#### What not to do ...

 Do not dismiss a suspected incident or discount its seriousness.

# 8. Monitoring of Information Resources Why the Postal Service Monitors

The Postal Service has the legal right to monitor use of its information resources. It monitors use to make sure that these resources are protected and that information security policies and federal regulations are honored. By using Postal Service information resources, you consent to monitoring.

# **How You Are Notified**

You are notified of monitoring through various means:

- Warning banners on electronic devices.
- Information security awareness publications, videos, and training.
- Postal Service official directives such as HBK AS-805 and this document you are now reading.

# We Are Interested in Hearing From You

For more information, call Corporate Information Security at 919-501-9350 or e-mail comments to *information\_security@usps.gov.*